# **Store and Forward**

- [Overview](#page-0-0)  $\bullet$
- **[Configuration](#page-1-0)** 
	- **[Enable Store and Forward functionality](#page-1-1)** 
		- [Enable Store and Forward queue for an endpoint](#page-1-2)
		- [Enable Store and Forward functionality for a session](#page-1-3)
		- [Compatibility matrix](#page-1-4)
	- [Configure Store and Forward for particular message types](#page-2-0)
		- [Store and Forward functionality for a particular tag value](#page-2-1)
	- [Configure handling 'stale' messages](#page-3-0)
	- $\bullet$ [Configure Store and Forward persistence mode](#page-3-1)
	- [Configure Store and Forward processing mode](#page-3-2)
- [Managing messages in the queue](#page-4-0)
	- [Description](#page-4-1)
		- [Methods](#page-4-2)
		- [Example of a rule for removing queued orders by cancel request](#page-4-3)

## <span id="page-0-0"></span>**Overview**

FIXEdge/J provides functionality that messages are stored and forwarded in the event when a connection with one of the counterparties is dropped and messages are not delivered. These messages will be stored by the queue and forwarded when the receiving counterparty connection is re-established. For example, if one of the counterparties is logged off and messages are being sent, FIXEdge/J can place the undelivered messages into the Store & Forward Queue and route them once the counterparty is logged on.

Store and Forward functionality:

- can be enabled/disabled for a particular session in FIXEdge/J
- can be used for specific message types (business only)
- can be used for specific messages by specifying a particular filter with tags values, for example, 59=0
- can define stale messages and remove them from the queue
- has persisting options in the memory and on the disk

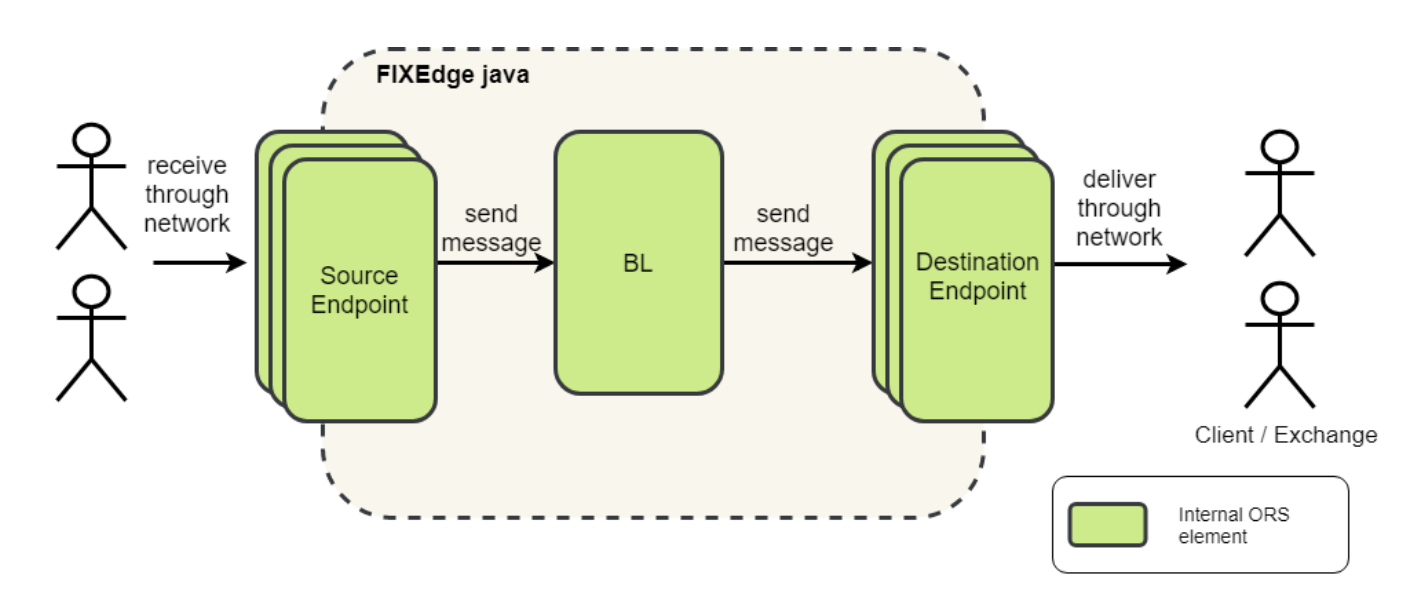

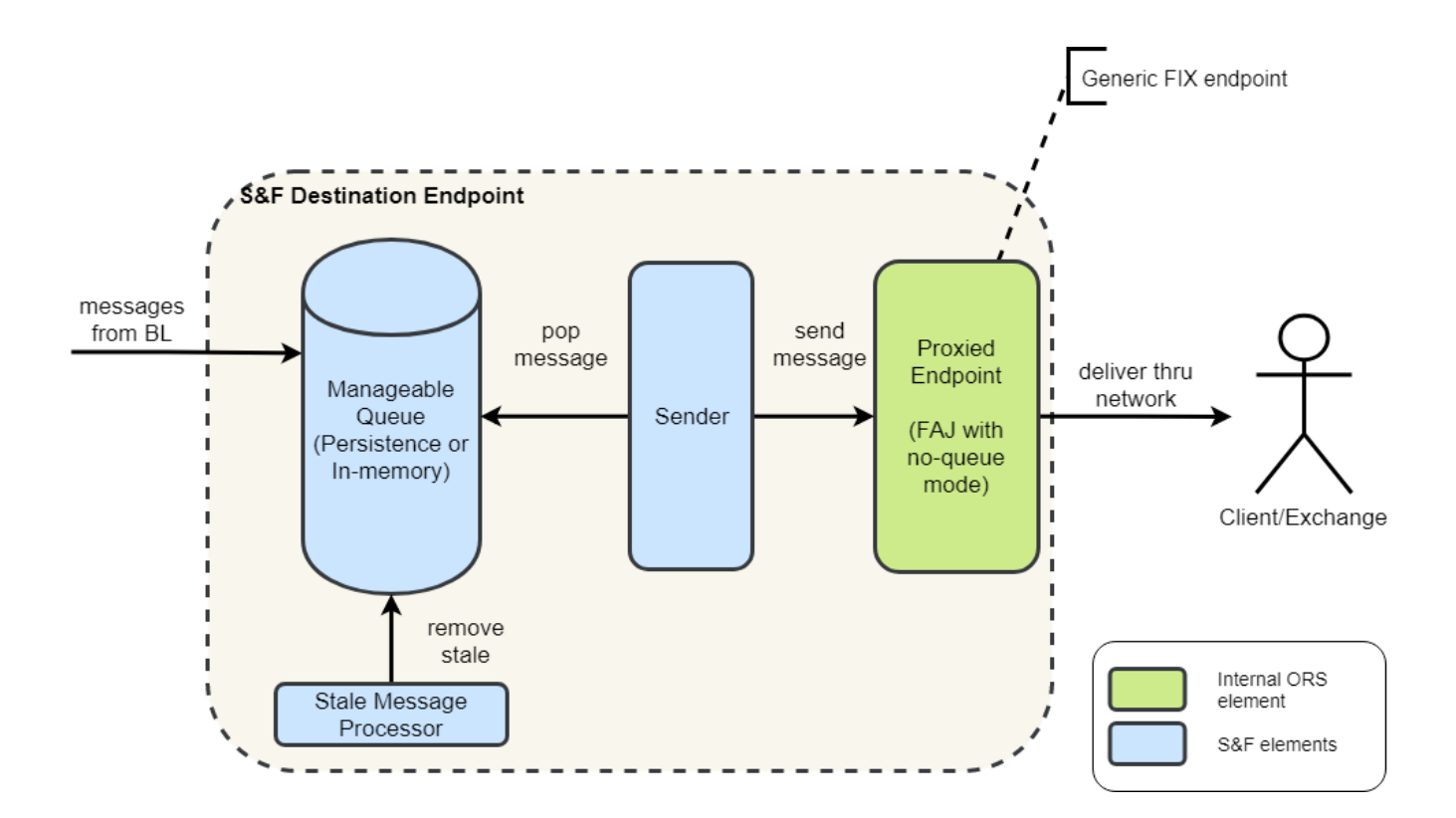

## <span id="page-1-0"></span>**Configuration**

### <span id="page-1-1"></span>Enable Store and Forward functionality

### <span id="page-1-2"></span>**Enable Store and Forward queue for an endpoint**

To enable the Store and Forward queue for a particular endpoint, use the property storeAndForwardEndpoint.enabled=true/false.

For example, Client A may want to store all business messages that it sends to the Exchange. In this case, the Store and Forward queue should be enabled on the destination, i.e. the Exchange where it sends to.

#### **s\_fix\_Exchange.properties**

```
sessionType=acceptor
senderCompID=FIXEdgeJCompID
targetCompID=Exchange
storeAndForwardEndpoint.enabled=true
```
**NOTE:** To enable/disable the Store and Forward queue for all endpoints on FIXEdge/J, use the storeAndForwardEndpoint.enabled=true/false property in **s \_fixDefault.properties**.

### <span id="page-1-3"></span>**Enable Store and Forward functionality for a session**

To enable the Store and Forward queue for a particular session, use the property storeAndForward.enabled=true/false.

For example, Client A may want to store all business messages that it sends to the Exchange. At the same time, Client B may not want to store the messages that it sends to the same Exchange. In this case, the Store and Forward functionality should be disabled for Client B.

#### **s\_fix\_Client\_B.properties**

<span id="page-1-4"></span>sessionType=acceptor senderCompID=FIXEdgeJCompID targetCompID=ClientB storeAndForward.enabled=false

### **Compatibility matrix**

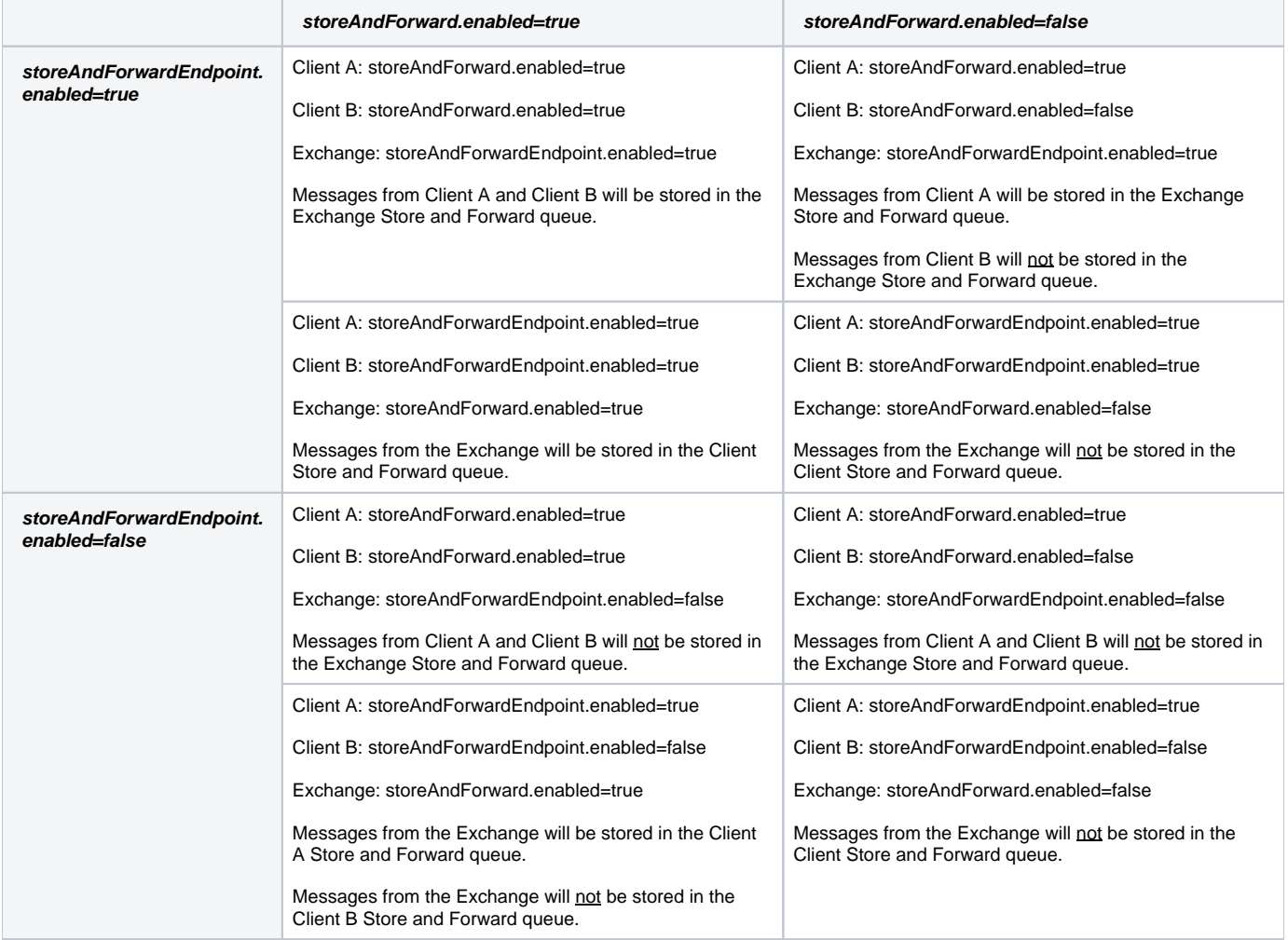

### <span id="page-2-0"></span>Configure Store and Forward for particular message types

To enable the Store and Forward queue for particular message types, use the property storeAndForward.msgTypesRequiredForDelivery=F,G.

For example, Client A may want to store only Order Cancel Request (MsgType = F) messages. In this case, a message type to be stored in the Store and Forward queue should be specified for Client's session.

#### **s\_fix\_Client\_A.properties**

sessionType=acceptor senderCompID=FIXEdgeJCompID targetCompID=ClientA groups=Group\_A storeAndForward.enabled=true storeAndForward.msgTypesRequiredForDelivery=F

### <span id="page-2-1"></span>**Store and Forward functionality for a particular tag value**

Filtering messages by particular tag values can be configured using business rules. There is a special 'requiredForDelivery' function which enables message saving in the Store and Forward queue.

If the "requiredForDelivery" parameter is set to true or not defined, then the message will be saved and delivered in any case.

```
...
def requiredForDelivery = false
if(msg.getTagValueAsDouble(44) > 1000 && msg.getTagValueAsString(55) == "AAPL") {
    requiredForDelivery = true
}
send(routingContext, messageContext, destination, requiredForDelivery)
...
```
### <span id="page-3-0"></span>Configure handling 'stale' messages

FIXEdge/J provides an ability to remove 'stale' orders from the Store and Forward queue. The period after which an order becomes outdated can be defined for each session. In addition, there is an option to exclude some message from the set of 'stale' messages.

For example, Client A may want to define all messages that are older than 30 sec at sending time as 'stale'. At the same time, Client A wants Order Cancel Request (MsgType = F) messages to be always processed to the Exchange.

There are two properties:

- storeAndForward.stalePeriod property defines a period (in seconds) which is used to check if the message becomes 'stale' and should not be sent. If the property is set, all queued messages will be checked when a destination becomes available. In addition, if the difference between TransactTime (Tag = 60) and sending time is more that the defined period, the messages will not be sent into the destination.
- **StoreAndForward.staleProcessingExcludedTypes property specifies for which types of messages the stale checking and removing is not be** applied.

#### **s\_fix\_Client\_A.properties**

```
sessionType=acceptor
senderCompID=FIXEdgeJCompID
targetCompID=ClientA
groups=Group_A
storeAndForward.enabled=true
storeAndForward.stalePeriod=30
storeAndForward.staleProcessingExcludedTypes=F
```
### <span id="page-3-1"></span>Configure Store and Forward persistence mode

By default, the Store and Forward queue is persisted on the disk in the 'logs' directory.

In addition, there is possibility to configure messages in the memory using the storeAndForwardEndpoint.queueType parameter.

Possible values:

- storeAndForwardEndpoint.queueType = IN\_MEMORY In this mode, all messages provided are saved in memory. If the system is down (gracefully or non-gracefully), all the messages will be lost.
- storeAndForwardEndpoint.queueType = PERSISTENT In this mode, all messages provided are saved on disk and they will be restored and sent in case of shutdown (gracefully or non-gracefully).
- $\bullet$  storeAndForwardEndpoint.queueType = REPLICATED In this mode, all messages will be stored/replicated with the Persistent API functionality.

### <span id="page-3-2"></span>Configure Store and Forward processing mode

By default, FIXEdge/J processes messages in the asynchronous mode.

In the case when synchronous processing is needed, there is a parameter that allows processing a message in this mode - storeAndForwardEndpoint. maxTimeForSyncSendingInUsec.

Please note, that this parameter will be applied only if storeAndForwardEndpoint.enabled is true.

#### **s\_fix\_Client\_B.properties**

sessionType=acceptor senderCompID=FIXEdgeJCompID targetCompID=ClientB groups=Group\_A storeAndForwardEndpoint.enabled=true storeAndForwardEndpoint.maxTimeForSyncSendingInUsec = 60000000

This parameter is also possible to be used with slow consumer sessions. Reducing the value of the parameter allows you to start sending in the synchronous mode. If a message wasn't processed in the defined period (in microseconds), FIXEdge/J will switch to the asynchronous mode.

#### **s\_fix\_Client\_B.properties**

```
sessionType=acceptor
senderCompID=FIXEdgeJCompID
targetCompID=ClientB
groups=Group_A
storeAndForwardEndpoint.enabled=true
storeAndForwardEndpoint.maxTimeForSyncSendingInUsec = 100
```
## <span id="page-4-0"></span>Managing messages in the queue

### <span id="page-4-1"></span>**Description**

It is possible to manage the store and forward the queue to iterate through messages, remove or add some of them.

### <span id="page-4-2"></span>Methods

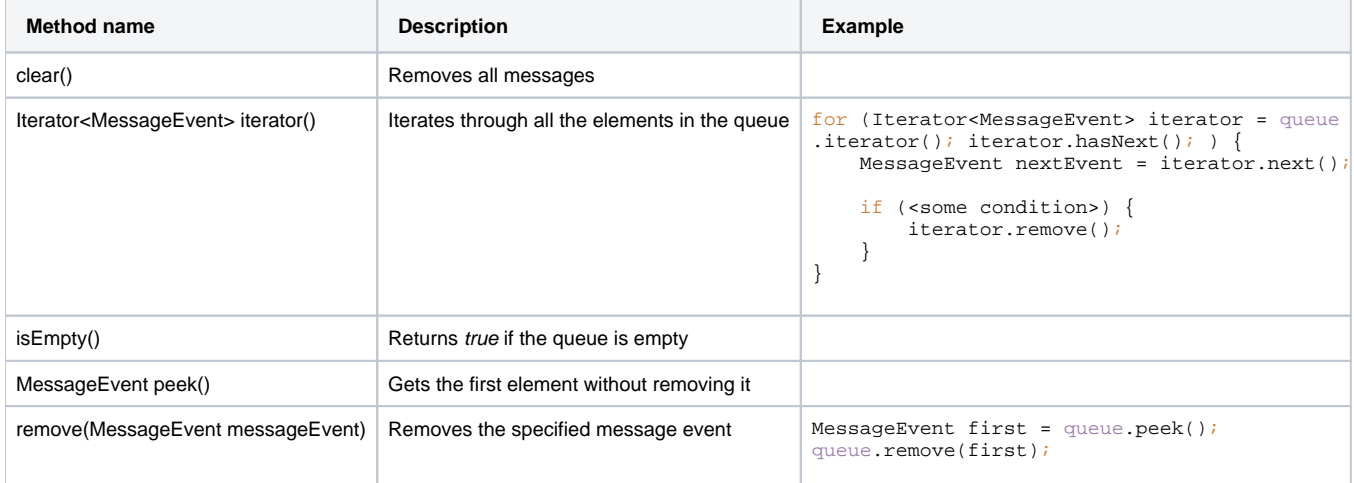

<span id="page-4-3"></span>Example of a rule for removing queued orders by cancel request

```
 rule("Remove queued order by order cancel request")
                 .condition({
                     ctx -> stringValue(ctx.getMessage(), 35) == "F" //filter by OrderCancelRequest msg type
                 })
                 .action({
                     ctx ->
                         def cancelRequest = ctx.getMessage()
                         def queue = getManageableQueueByDestinationId(routingContext, "Exchange")
                         def removedFromQueue = false
                        for (Iterator iterator = queue.iterator(); iterator.hasNext(); ) {
                             def queuedMessage = iterator.next().getMessage()
                             if (stringValue(queuedMessage, 37) == stringValue(cancelRequest, 41)) {
                                 iterator.remove()
                                 removedFromQueue = true
break break break and break break and break and break and break and break and break and break and break and br
 }
 }
                         if (!removedFromQueue) {
                             //send cancellation to exchange
                         } else {
                             logger.info("Order with id '{}' has been removed from the queue by cancel request 
with id '{}'", stringValue(cancelRequest, 41), stringValue(cancelRequest, 37))
 }
                         ctx.exit()
                 })
         .build()
```
#### **Rule for routing order messages**

```
 rule("Route order messages to exchange")
         .condition({
           ctx -> stringValue(ctx.getMessage(), 35) == "D" //filter by Order msg type
         })
         .action({
             ctx ->
                 send(routingContext, ctx, "Exchange") // send a message to the destination
                 ctx.exit()
         })
         .build()
```